#### **CSE 250 Data Structures**

Dr. Eric Mikida [epmikida@buffalo.edu](mailto:epmikida@buffalo.edu) 208 Capen Hall

## **Lec 04: Intro to Complexity**

## **Announcements and Feedback**

- **Office hours start this week**
- Normal recitations begin next week
- Academic Integrity Quiz due Tonight @ 11:59PM
- PA0 due Friday @ 11:59PM
- WA1 due Friday @ 11:59PM

An Abstract Data Type is a specification of **what** a data structure can do

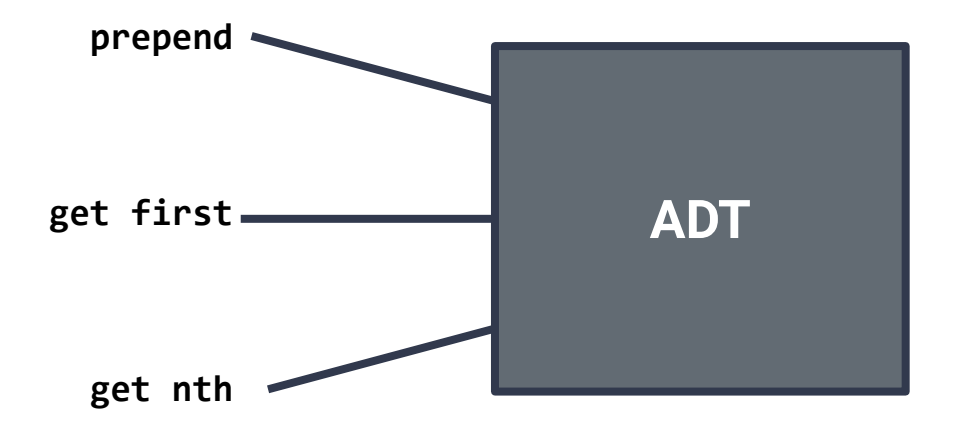

Often, many data structures can satisfy a given ADT…how do you choose?

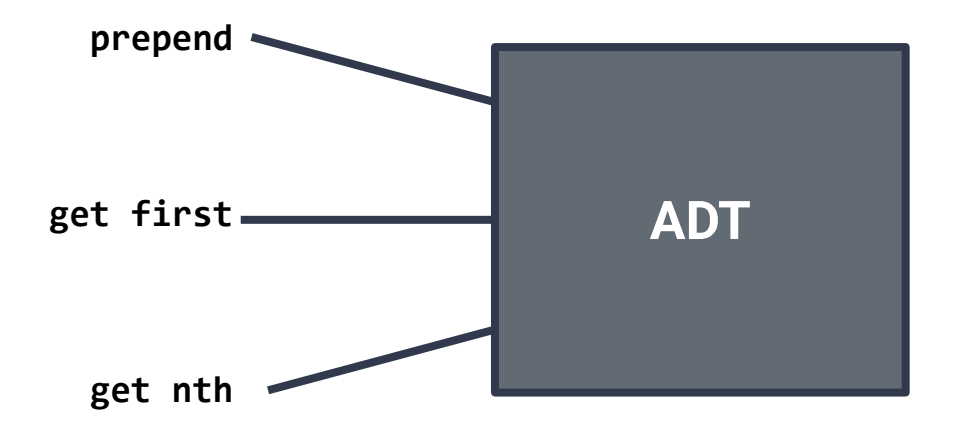

**Data Structure 1**

- Very fast **prepend**, **get first**
- Very slow **get nth**

**Data Structure 2**

- Very fast **get nth**, **get first**
- Very slow **prepend**

**Data Structure 3**

- Very fast **get nth**, **get first**
- Occasionally slow **prepend**

**Which is better?**

**Data Structure 1 (Linked List)**

- Very fast **prepend**, **get first**
- Very slow **get nth**

**Data Structure 2 (Array)**

- Very fast **get nth**, **get first**
- Very slow **prepend**

**Data Structure 3 (Array Buffer…in reverse)**

- Very fast **get nth**, **get first**
- Occasionally slow **prepend**

**Which is better?**

**IT DEPENDS!**

# **A (very) Brief Refresher: Array**

- An array is an ordered container (elements stored one after another)
- *●* Array elements are all stored in a contiguous block of memory

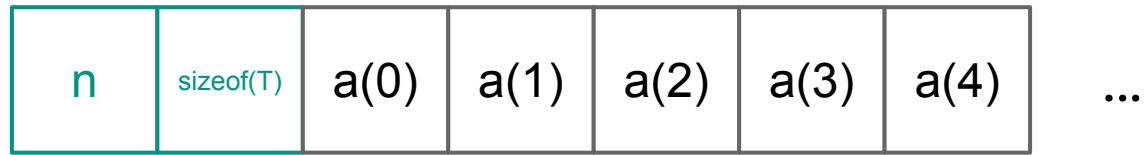

# **A (very) Brief Refresher: Linked Lists**

- Also an ordered container
- Each element stores a pointer to the next element
	- …not necessarily in a contiguous block of memory

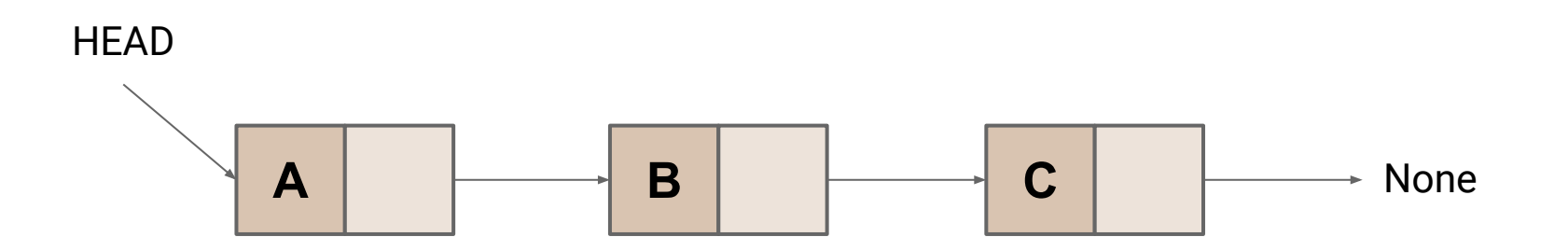

## **A (very) Brief Refresher: Linked Lists**

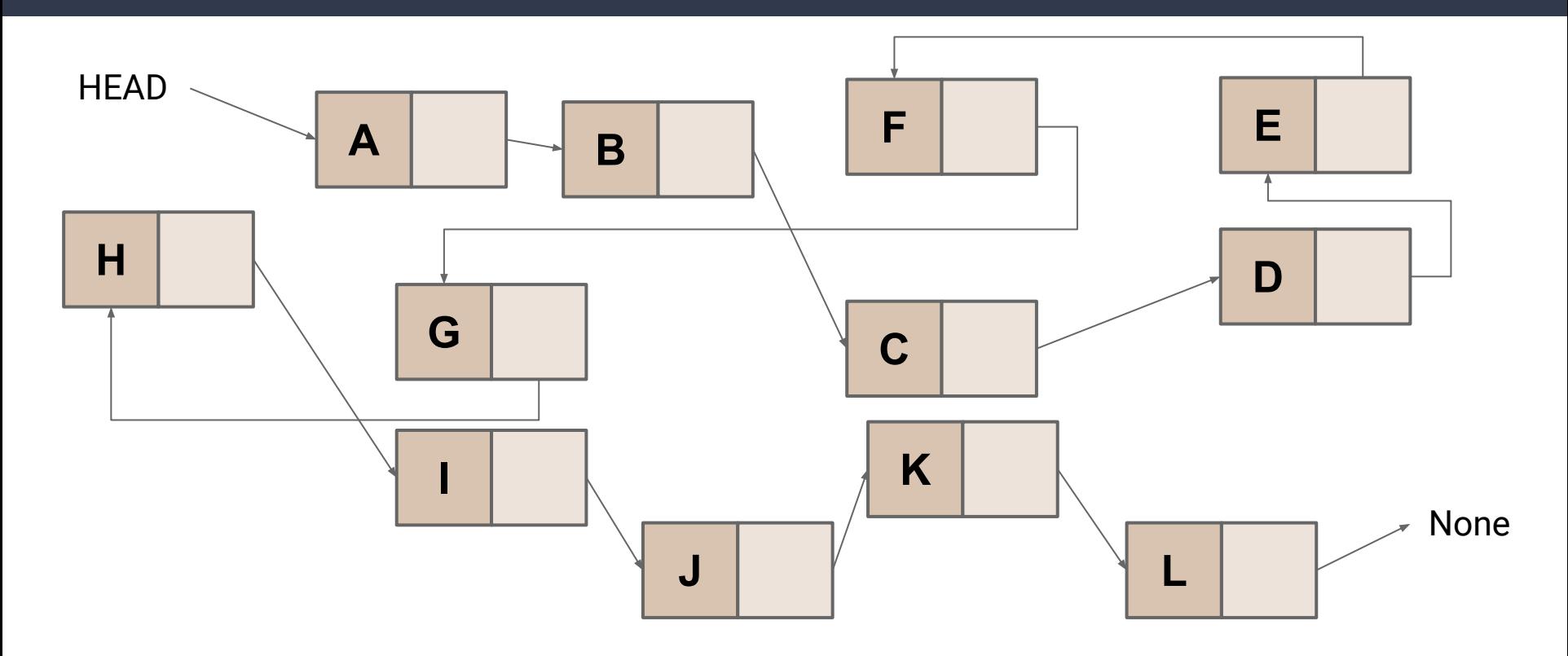

# **A (very) Brief Refresher: Linked Lists**

- Can also be doubly linked (a next AND a prev pointer per node)
- **PA1 will have you implementing a Sorted Doubly Linked List with** some minor twists

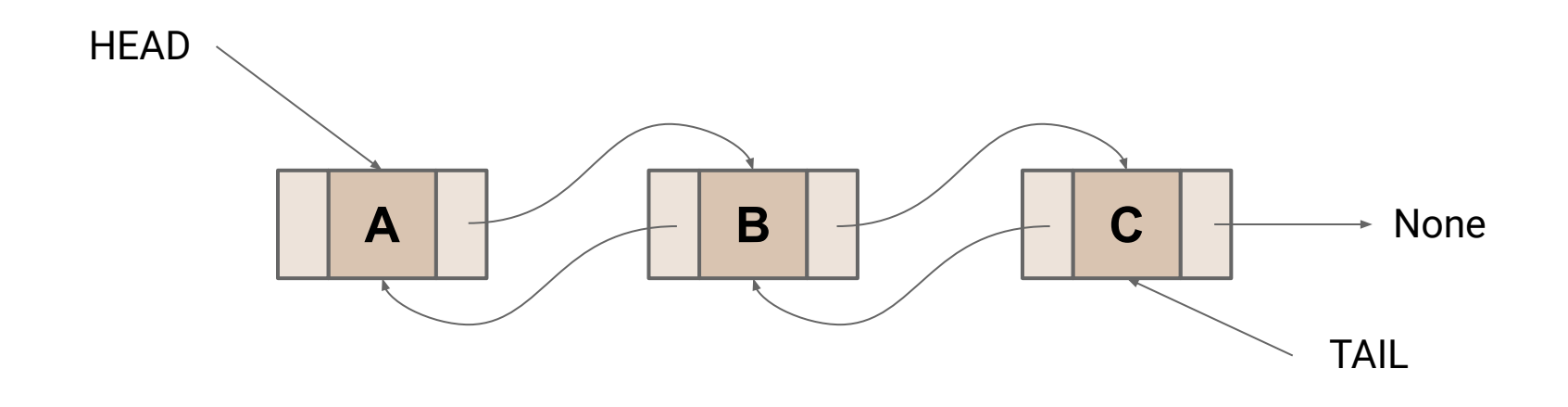

**Data Structure 1 (Linked List)**

- Very fast **prepend**, **get first**
- Very slow **get nth**

**Data Structure 2 (Array)**

- Very fast **get nth**, **get first**
- Very slow **prepend**

**What is "fast"? "slow"?**

**Data Structure 3 (Array Buffer…in reverse)**

- Very fast **get nth**, **get first**
- Occasionally slow **prepend**

# **Attempt #1: Wall-clock time?**

- What is fast?
	- 10s? 100ms? 10ns?
	- …it depends on the task
- Algorithm vs Implementation
	- Compare Grace Hopper's implementation to yours
- What machine are you running on?
	- Your old laptop? A lab machine? The newest, shiniest processor on the market?
- What bottlenecks exist? CPU vs IO vs Memory vs Network...

# **Attempt #1: Wall-clock time?**

- What is fast?
	- $\circ$  10s? 100ms? 10ns?
	- …it depends on the task
- Algorithm vs Implementation
	- Compare Grace Hopper's implementation to yours
- What machine are you running on?
	- Your old laptop? A lab machine? The newest, shiniest processor?
- What bottlenecks exist? CPU vs IO vs Memory vs Network...

#### **Wall-clock time is not terribly useful…**13

## **Analysis Checklist**

1. Don't think in terms of wall-time, think in terms of "number of steps"

## **Let's do a quick demo…**

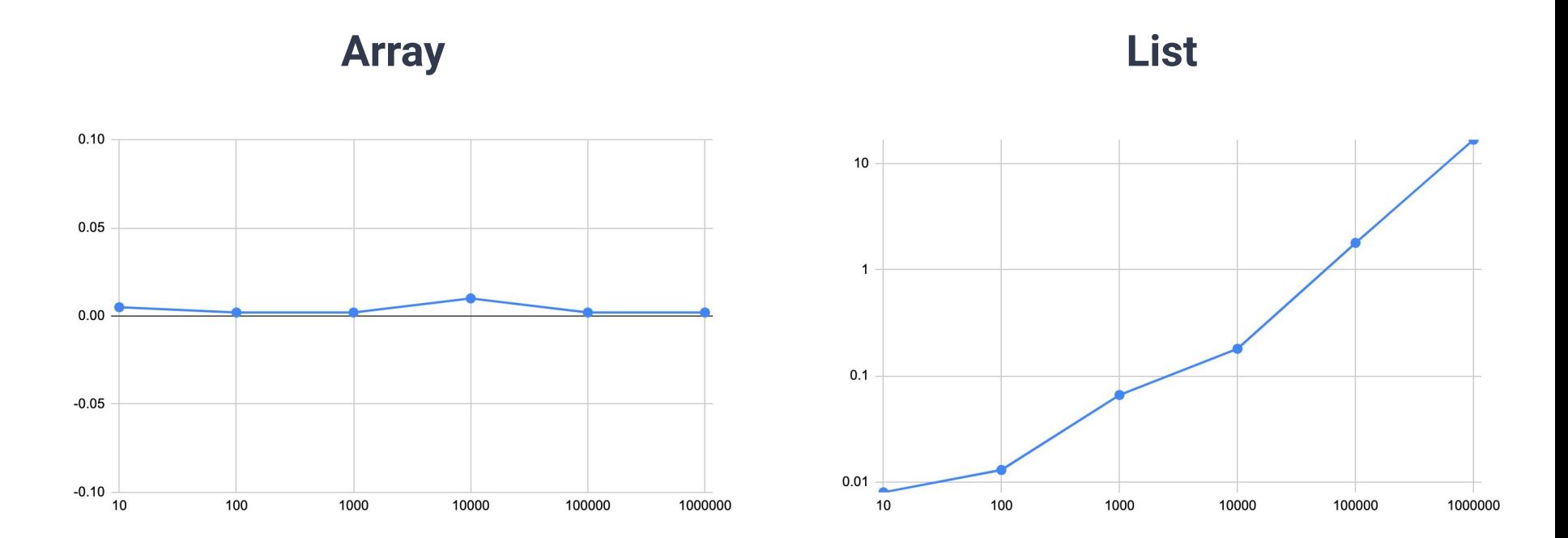

**Array List**

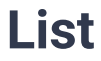

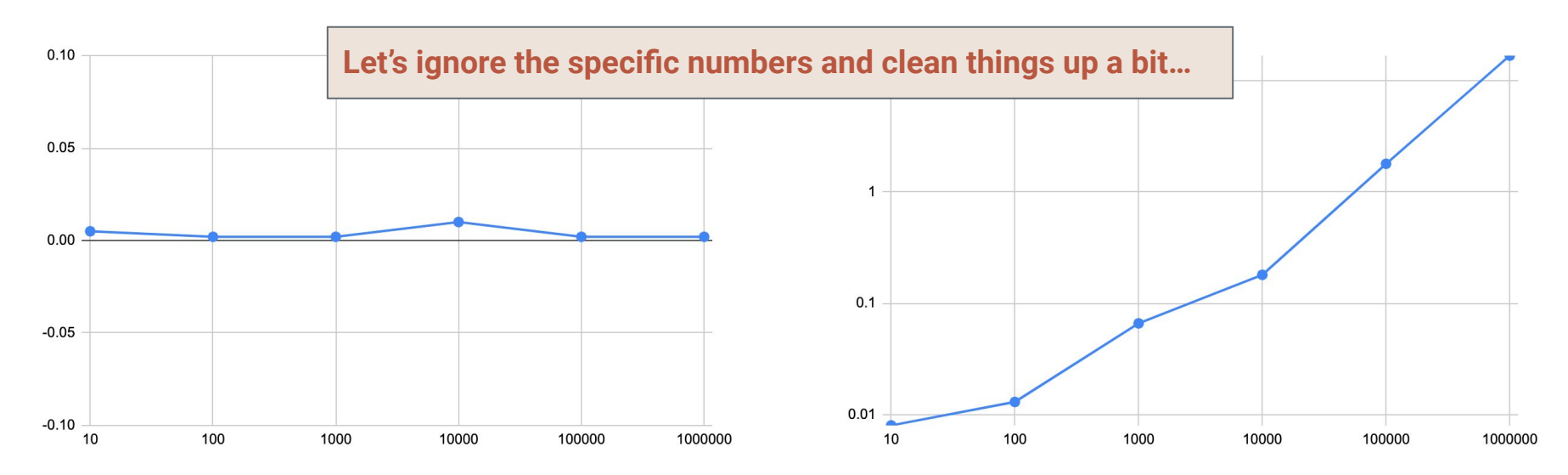

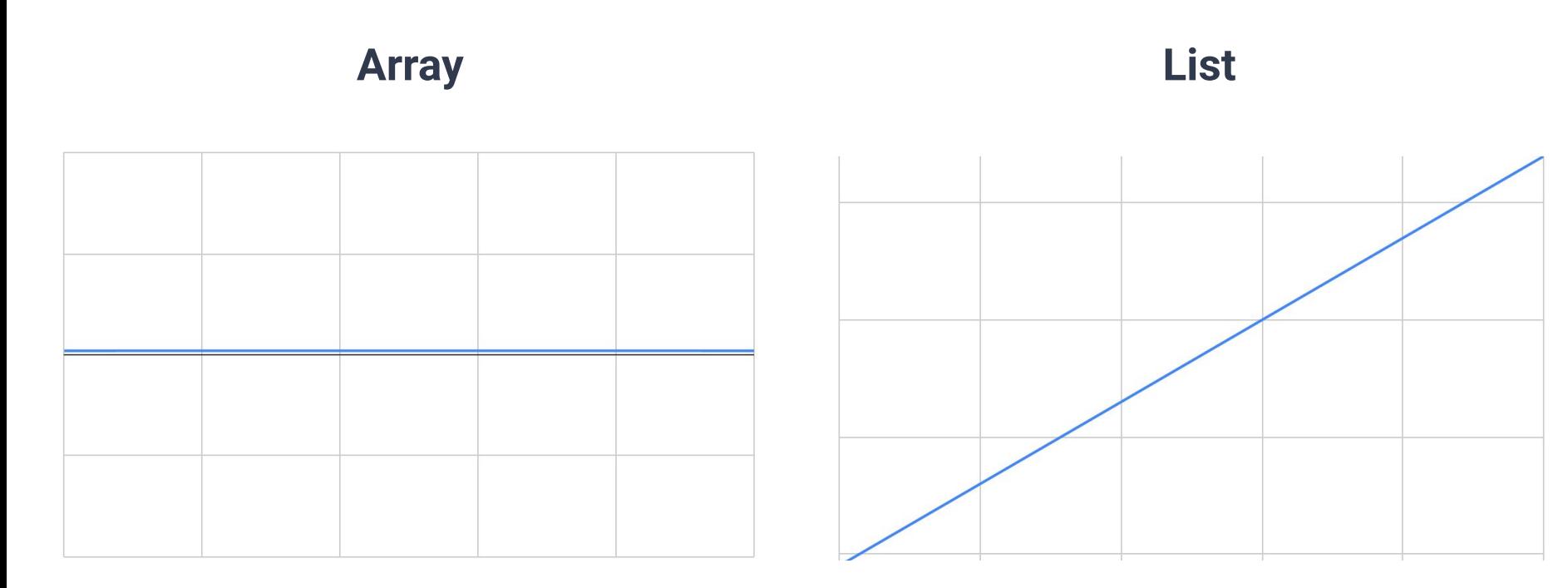

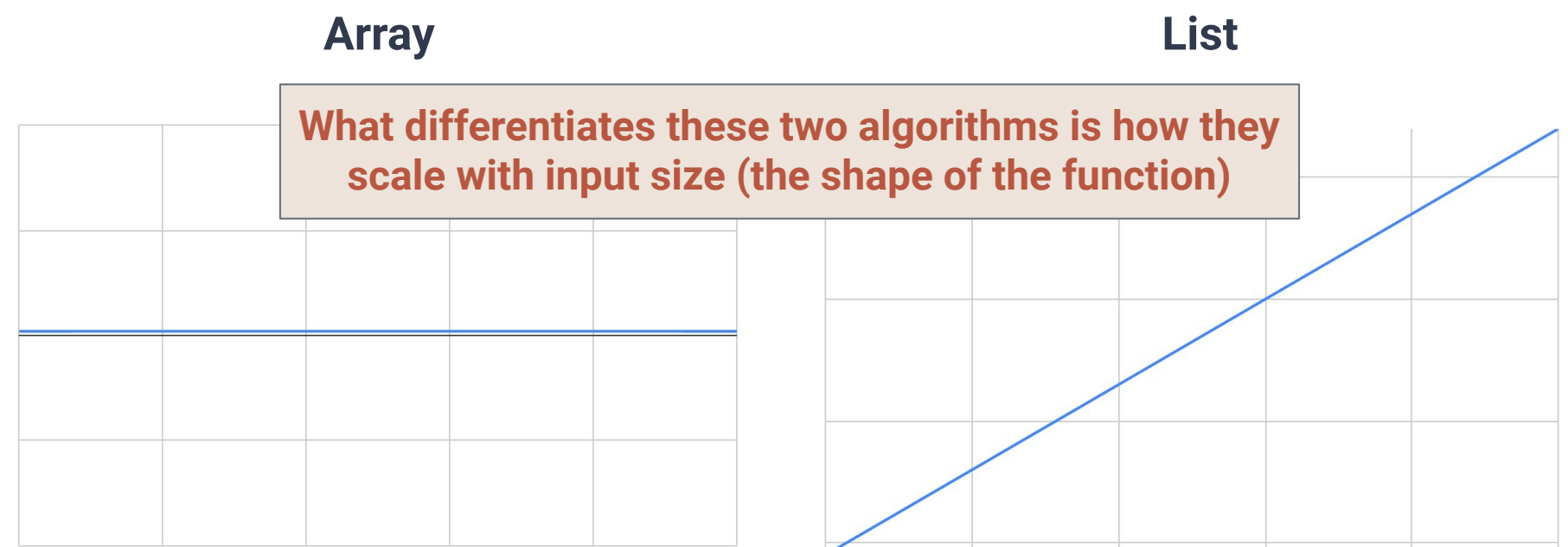

# **Analysis Checklist**

- 1. Don't think in terms of wall-time, think in terms of "number of steps"
- **2. To give a useful solution, we should take "scale" into account**
	- **○ How does the runtime change as we change the size of the input?**

```
1
public void updateUsers(User[] users) {
2
3
4
5
6
7
    x = 1;
    for(user : users) {
     user.id = x;x = x + 1;
   }
  }
```

```
1
public void updateUsers(User[] users) {
2
3
4
5
6
7
    x = 1; \leftarrow for(user : users) {
     user.id = x;x = x + 1;
   }
  }
```
1.

```
1
public void updateUsers(User[] users) {
2
3
4
5
6
7
    x = 1;
    for(user : users) {
    user.id = x;x = x + 1;
   }
  }
```

$$
1+\sum_{user\in users}
$$

```
1
public void updateUsers(User[] users) {
2
3
4
5
6
7
   x = 1;
    for(user : users) {
  user.id = x;x = x + 1; }
  }
```

$$
1 + \sum_{user\in users} 4
$$

```
1
public void updateUsers(User[] users) {
2
3
4
5
6
7
    x = 1;
    for(user : users) {
     user.id = x;x = x + 1;
   }
  }
```

$$
1 + \sum_{user\in users} 4 = 1 + 4 \cdot |users|
$$

```
1|2
3
4
5
 public void userFullName(User[] users, int id) {
    User user = users[id];
     String fullName = user.firstName + user.lastName;
     return fullName;
  }
```

```
1|2
3
4
5
 public void userFullName(User[] users, int id) {
    User user = users[id];
     String fullName = user.firstName + user.lastName;
     return fullName;
  }
```
3 steps…(sort of, more details later)

```
1
 2
 3
 4
 5
 6
 7
8
 9
10
   public void totalReads(User[] users, Post[] posts) {
      int totalReads = 0;
      for(post : posts) {
       int userReads = 0;
        for(user : users) {
          if(user.readPost(post)){ userReads += 1; }
        }
        totalReads += userReads;
    }
   }
```

```
1
2
 3
4
5
6
7
8
9
10
  public void totalReads(User[] users, Post[] posts) {
     int totalReads = 0; for(post : posts) {
       int userReads = 0;
       for(user : users) {
          if(user.readPost(post)){ userReads += 1; }
        }
        totalReads += userReads;
    }
   }
```

```
1
 2
 3
 4
 5
 6
7
8
 9
10
   public void totalReads(User[] users, Post[] posts) {
      int totalReads = 0;
      for(post : posts) {
       int userReads = 0;
        for(user : users) {
          if(user.readPost(post)){ userReads += 1; }
        }
        totalReads += userReads;
    }
   }
```

$$
1 + \sum_{post \in posts}
$$

```
public void totalReads(User[] users, Post[] posts) {
1
2
     int totalReads = 0;
 3
     for(post : posts) {
4
      int userReads = 0;
5
      for(user : users) {
        if(user.readPost(post)){ userReads += 1; }
6
7
        }
8
       totalReads += userReads;
9
    }
10
   }1+ \sum3
                                                                                     31
                           post\in posts
```

```
1
 2
 3
 4
5
 6
 7
8
 9
10
   public void totalReads(User[] users, Post[] posts) {
      int totalReads = 0;
      for(post : posts) {
        int userReads = 0;
        for(user : users) {
         if(user.readPost(post)){ userReads += 1; }
        }
        totalReads += userReads;
    }
   }
```

```
public void totalReads(User[] users, Post[] posts) {
 1
 2
      int totalReads = 0;
 3
      for(post : posts) {
       int userReads = 0;
 4
 5
      for(user : users) {
         if(user.readPost(post)){ userReads += 1; } \leftarrow6
 7
        }
8
        totalReads += userReads;
 9
    }
10
   }1+ \sum \left(3+\sum\right)\overline{2}
```
 $user\in users$ 

 $post \in posts$ 

## **Steps to "Functions"**

Now that we have number of steps in terms of summations… …which we can simplify (like in WA1) into mathematical functions… We can start analyzing runtime as a function

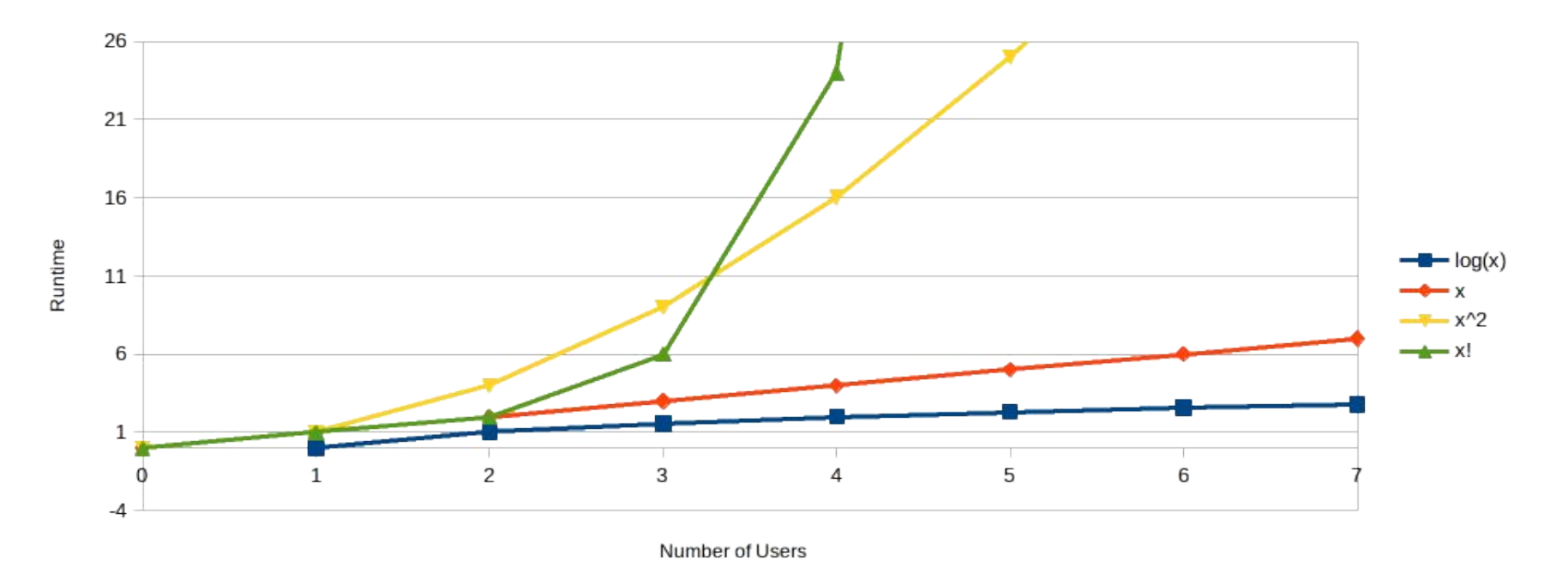

#### **Would you consider an algorithm that takes |Users|! number of steps?** 35

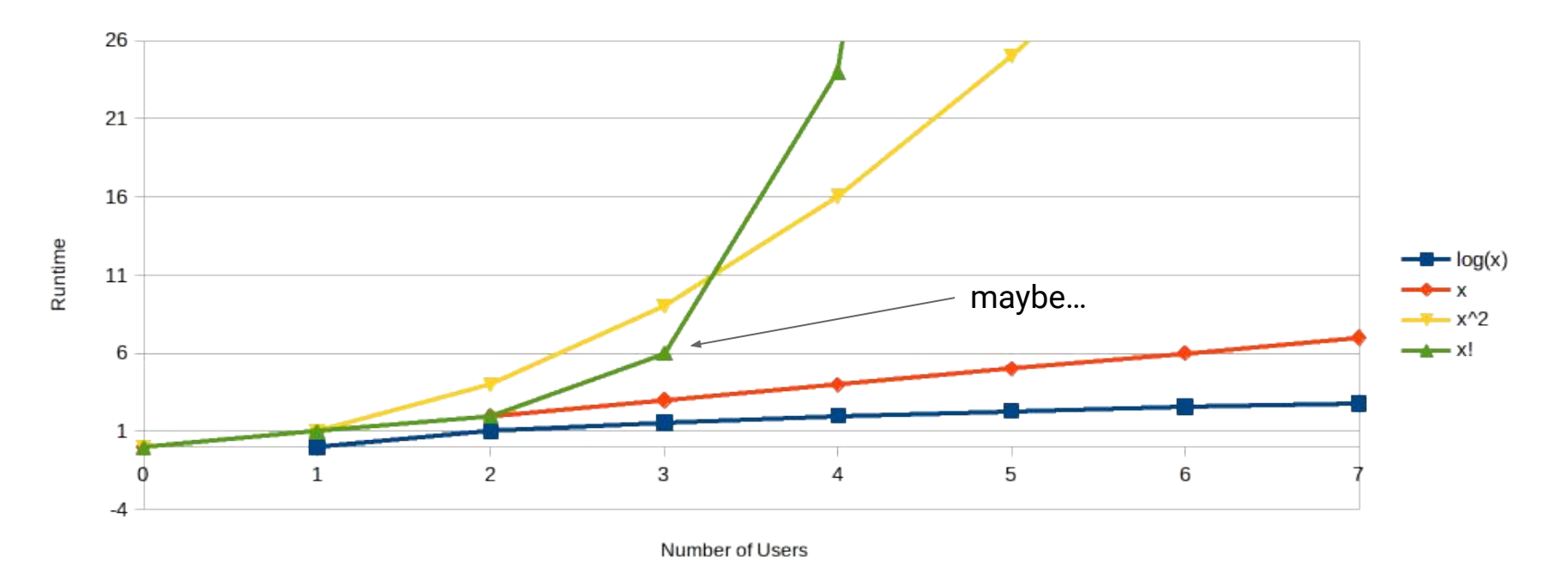

#### **Would you consider an algorithm that takes |Users|! number of steps?**

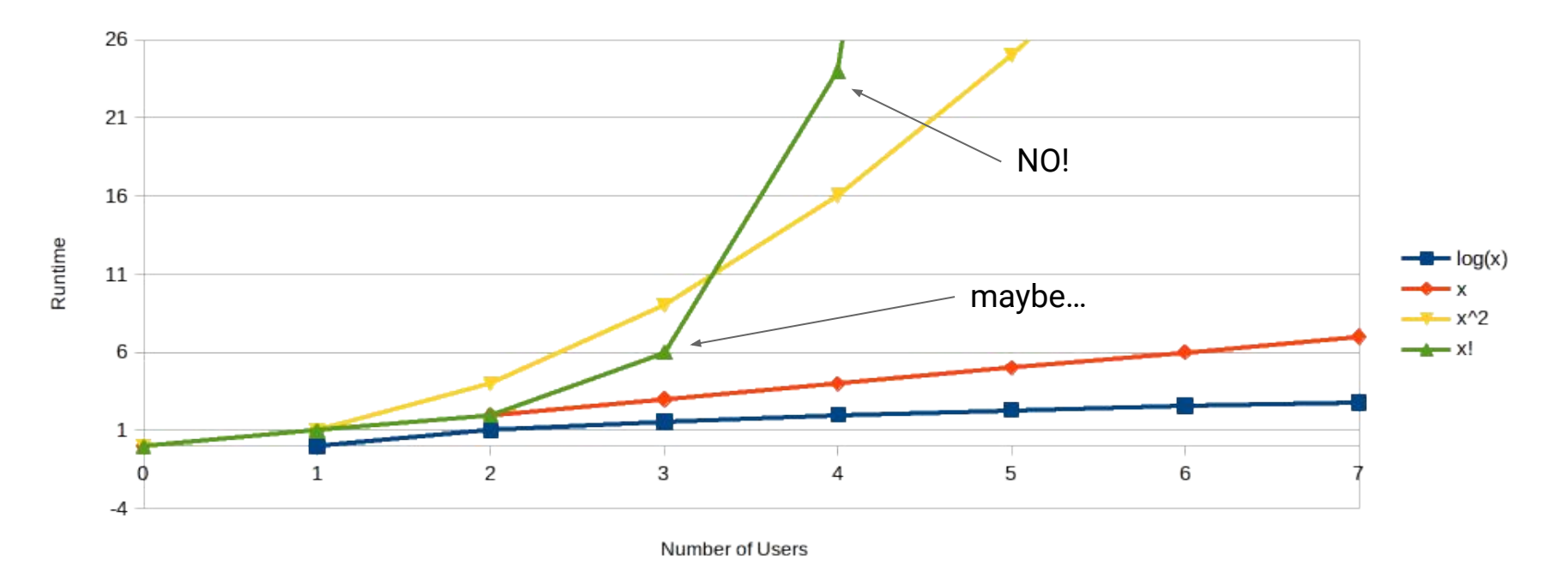

#### **Would you consider an algorithm that takes |Users|! number of steps?**

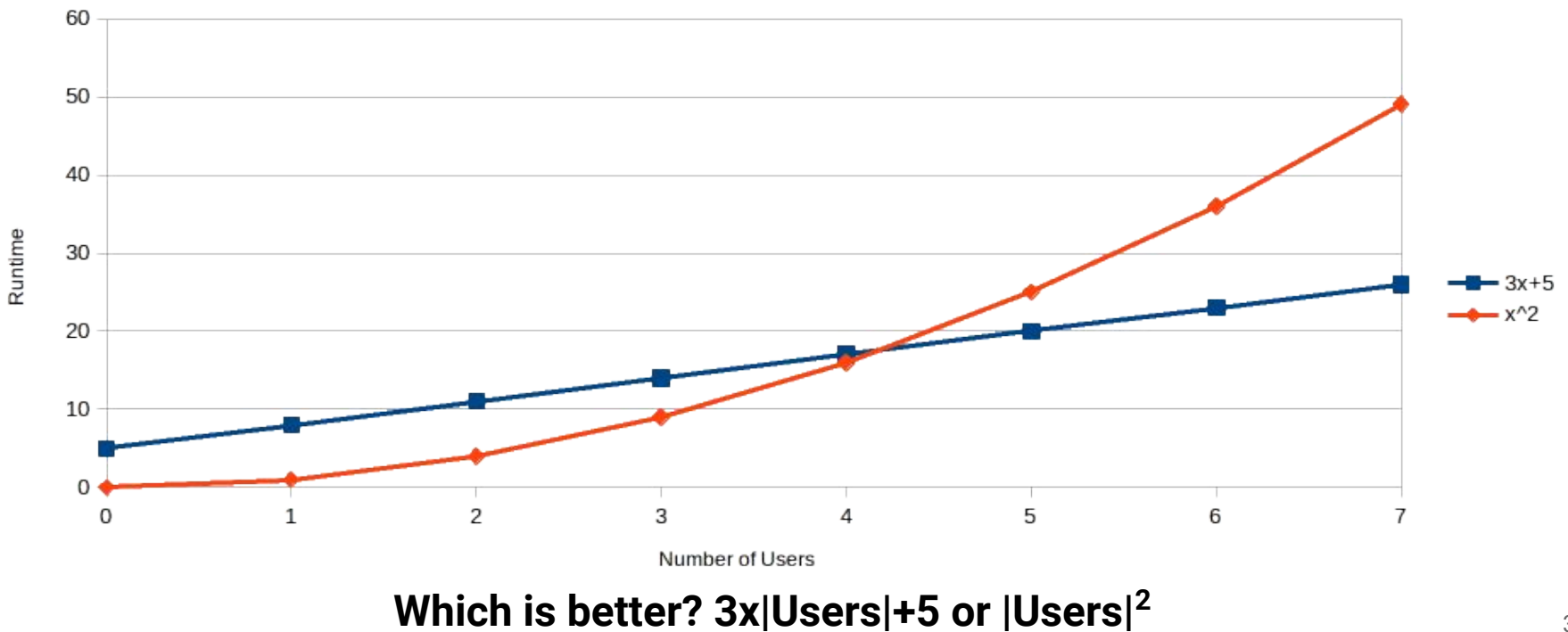

# **Analysis Checklist**

- 1. Don't think in terms of wall-time, think in terms of "number of steps"
- 2. To give a useful solution, we should take "scale" into account
	- How does the runtime change as we change the size of the input?

# **Analysis Checklist**

- 1. Don't think in terms of wall-time, think in terms of "number of steps"
- 2. To give a useful solution, we should take "scale" into account
	- How does the runtime change as we change the size of the input?
- **3. Focus on "large" inputs**
	- **○ Rank functions based on how they behave at large scales**

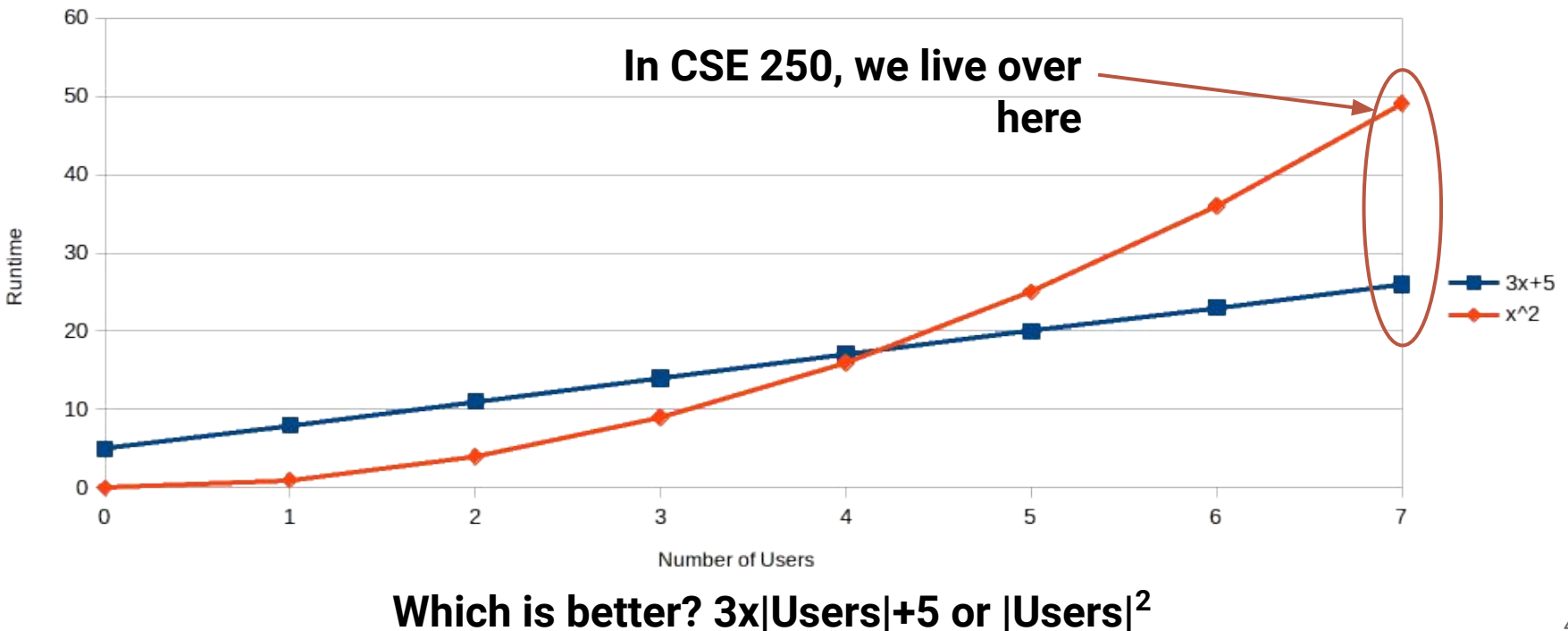

# **Goal: Ignore implementation details**

**vs**

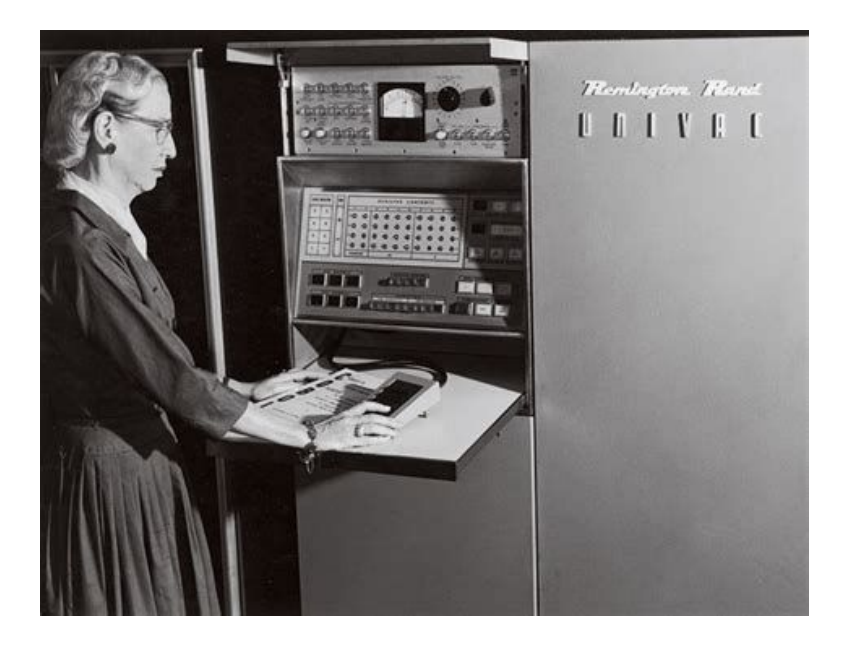

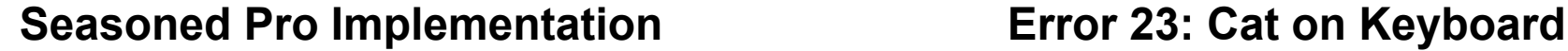

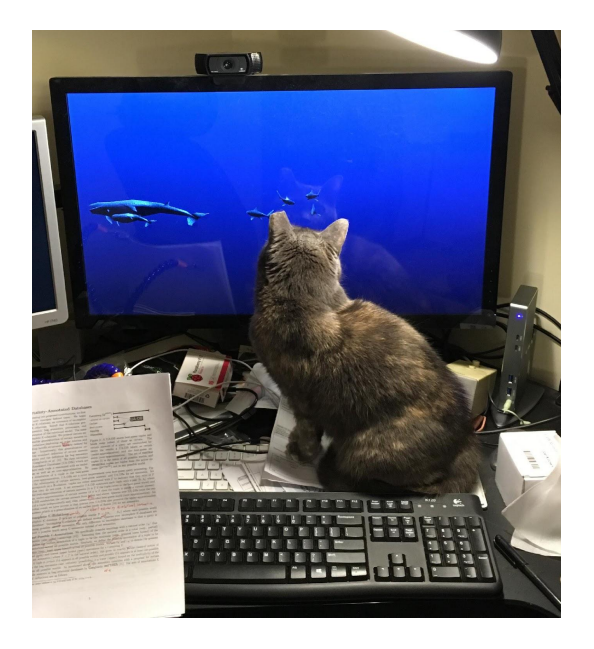

#### **Goal: Ignore execution environment**

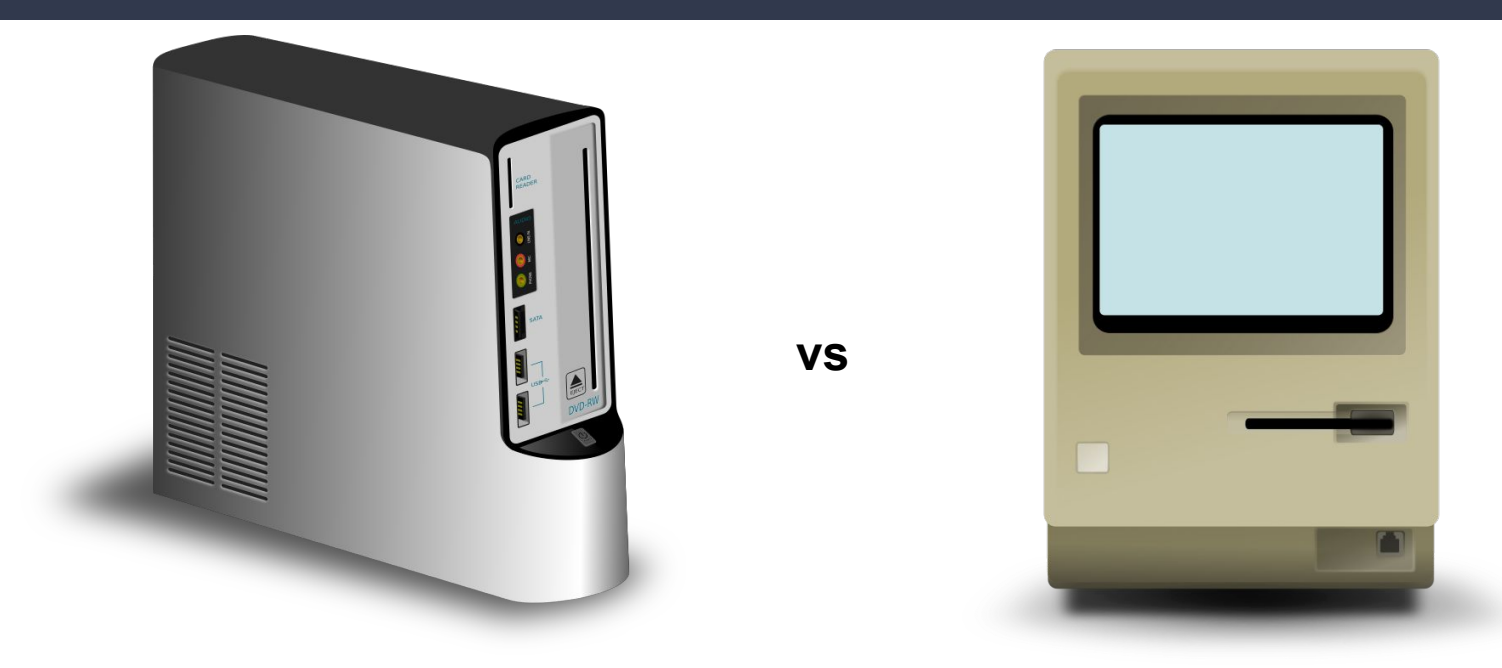

**Intel i9**

#### **Motorola 68000**

# **Goal: Judge the Algorithm Itself**

- How fast is a step? Don't care
	- Only count number of steps
- Can this be done in two steps instead of one?
	- "3 steps per user" vs "some number of steps per user"
	- Sometimes we don't care…sometimes we do

# **Analysis Checklist**

- 1. Don't think in terms of wall-time, think in terms of "number of steps"
- 2. To give a useful solution, we should take "scale" into account
	- How does the runtime change as we change the size of the input?
- 3. Focus on "large" inputs
	- Rank functions based on how they behave at large scales

# **Analysis Checklist**

- 1. Don't think in terms of wall-time, think in terms of "number of steps"
- 2. To give a useful solution, we should take "scale" into account
	- How does the runtime change as we change the size of the input?
- 3. Focus on "large" inputs
	- Rank functions based on how they behave at large scales
- **4. Decouple algorithm from infrastructure/implementation**
	- **○ Asymptotic notation…?**

## **Attempt #2: Growth Functions**

Not a function in code…but a mathematical function:

#### *T***(***n***)**

#### **n: The "size" of the input**

ie: number of users,rows, pixels, etc

*T***(n): The number of "steps" taken for input of size n**

ie: 20 steps per user, where n = |Users|, is 20 x n

# **Some Basic Assumptions:**

Problem sizes are non-negative integers

*n* ∈ **{0, 1, 2, 3, …} = {0}** ∪ ℤ **+**

We can't reverse time…(obviously)

 $T(n) > 0$ 

Smaller problems aren't harder than bigger problems

$$
n_1 < n_2 \Rightarrow T(n_1) \le T(n_2)
$$

## **Some Basic Assumptions:**

Problem sizes are non-negative integers

*n* ∈ **{0, 1, 2, 3, …} = {0}** ∪ ℤ **+**

We can't reverse time…(obviously)

 $T(n) > 0$ 

*T***: {0}** ∪ ℤ **<sup>+</sup> →** ℝ **+**

*T* is non-decreasing

Smaller problems aren't harder than bigger problems

$$
n_1 < n_2 \Rightarrow T(n_1) \le T(n_2)
$$

We are still implementation dependent…

*T1* **(***n***) = 19***n*  $T_2(n) = 20n$ 

We are still implementation dependent...

#### *T1* **(***n***) = 19***n*  $T_2(n) = 20n$

Does 1 extra step per element really matter…?

Is this just an implementation detail?

We are still implementation dependent…

*T1* **(***n***) = 19***n*  $T_2(n) = 20n$  $T_3(n) = 2n^2$ 

 $T_1$  and  $T_2$  are much more "similar" to each other than they are to  $T_{3}$ 

We are still implementation dependent…

 $T_1(n) = 19n$  $T_2(n) = 20n$  $T_3(n) = 2n^2$ 

 $T_1$  and  $T_2$  are much more "similar" to each other than they are to  $T_{3}$ 

**How do we capture** *this idea formally?*

Consider the following two functions:

$$
\frac{1}{100}n^3 + 10n + 1000000 \log(n)
$$

 $n^3$ 

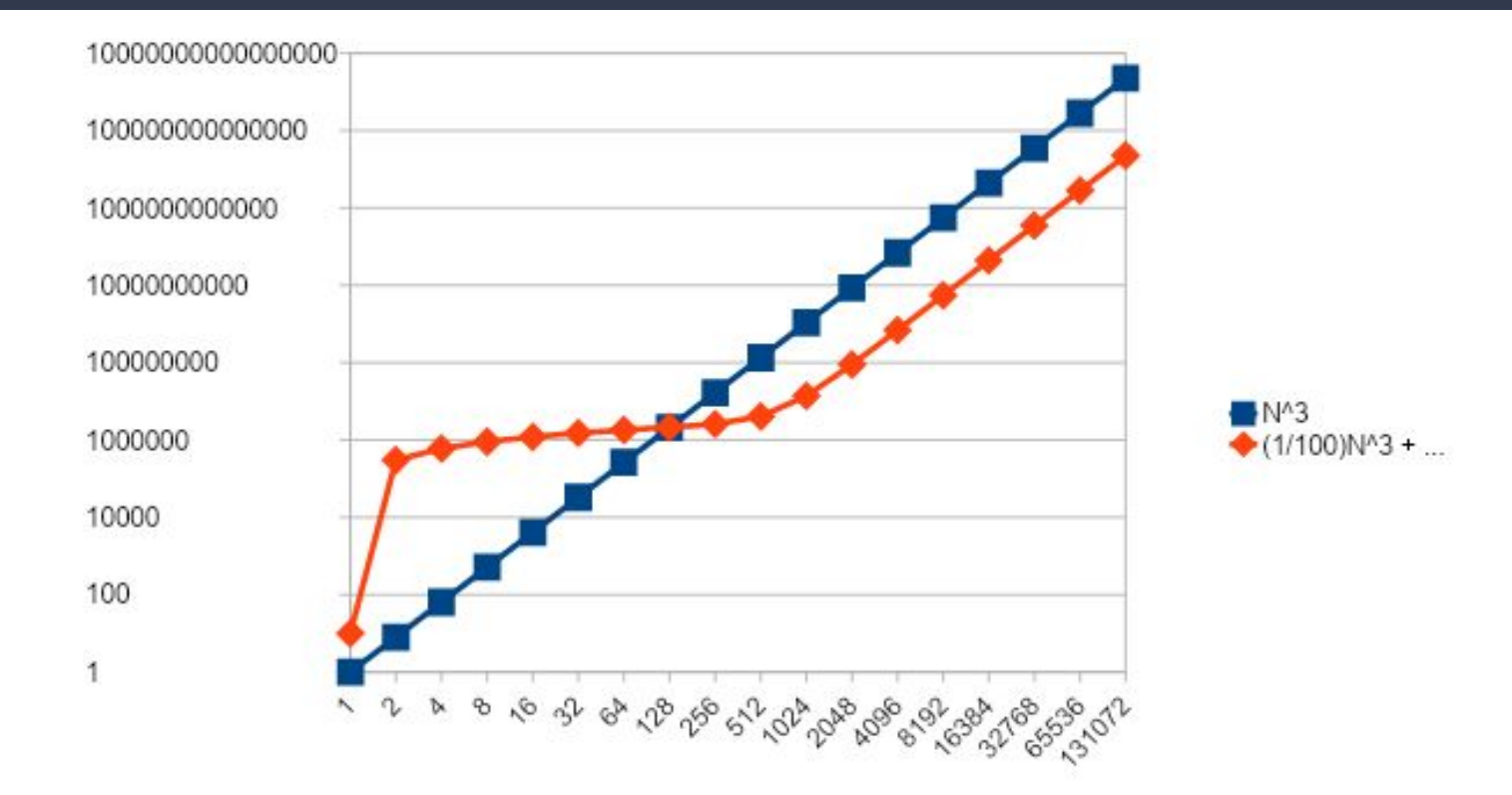

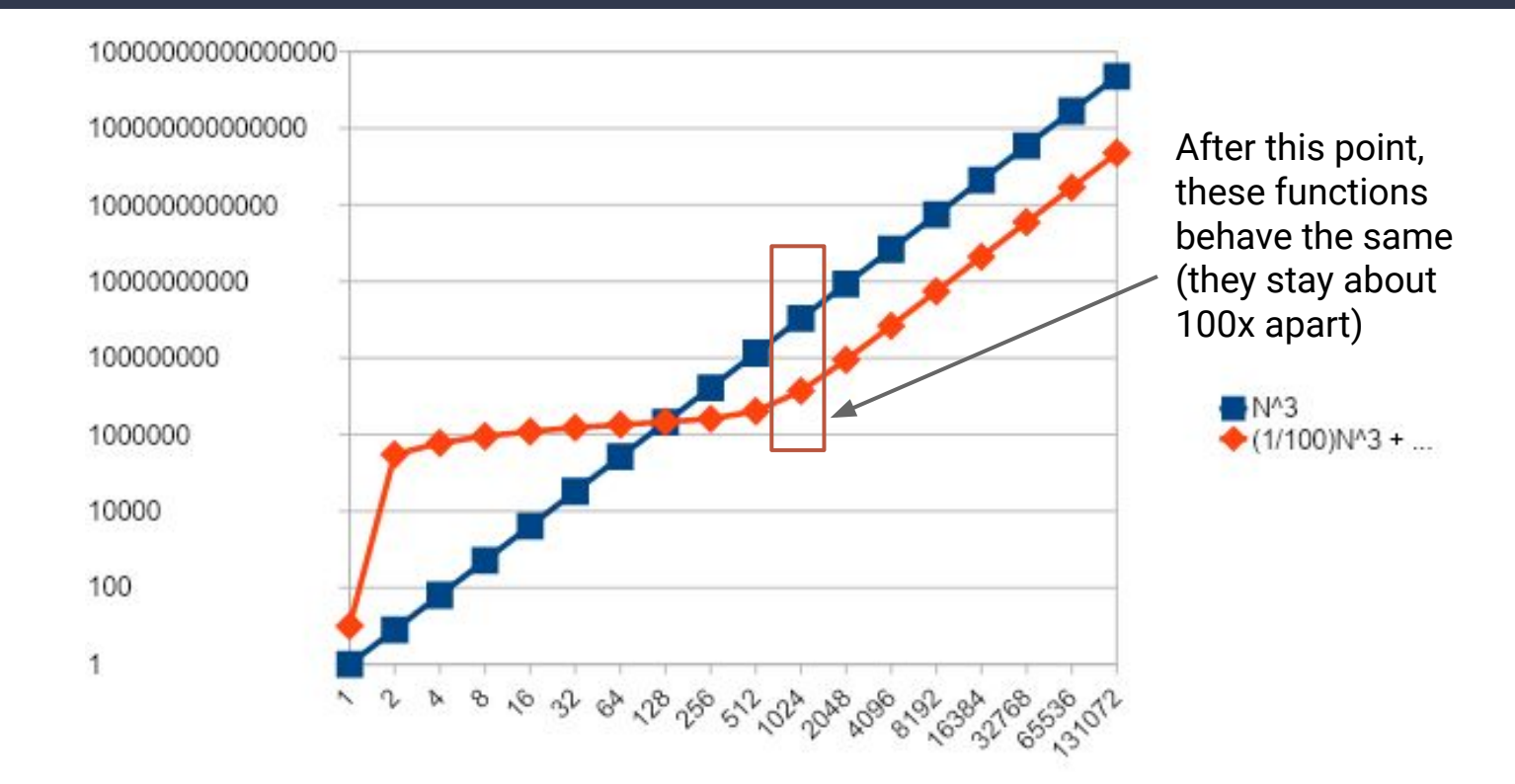

$$
\lim_{n \to \infty} \frac{\frac{1}{100}n^3 + 10n + 1000000 \log(n)}{n^3}
$$

$$
\lim_{n \to \infty} \frac{\frac{1}{100}n^3 + 10n + 1000000 \log(n)}{n^3}
$$

$$
= \lim_{n \to \infty} \frac{\frac{1}{100}n^3}{n^3} + \frac{10n}{n^3} + \frac{1000000 \log(n)}{n^3}
$$

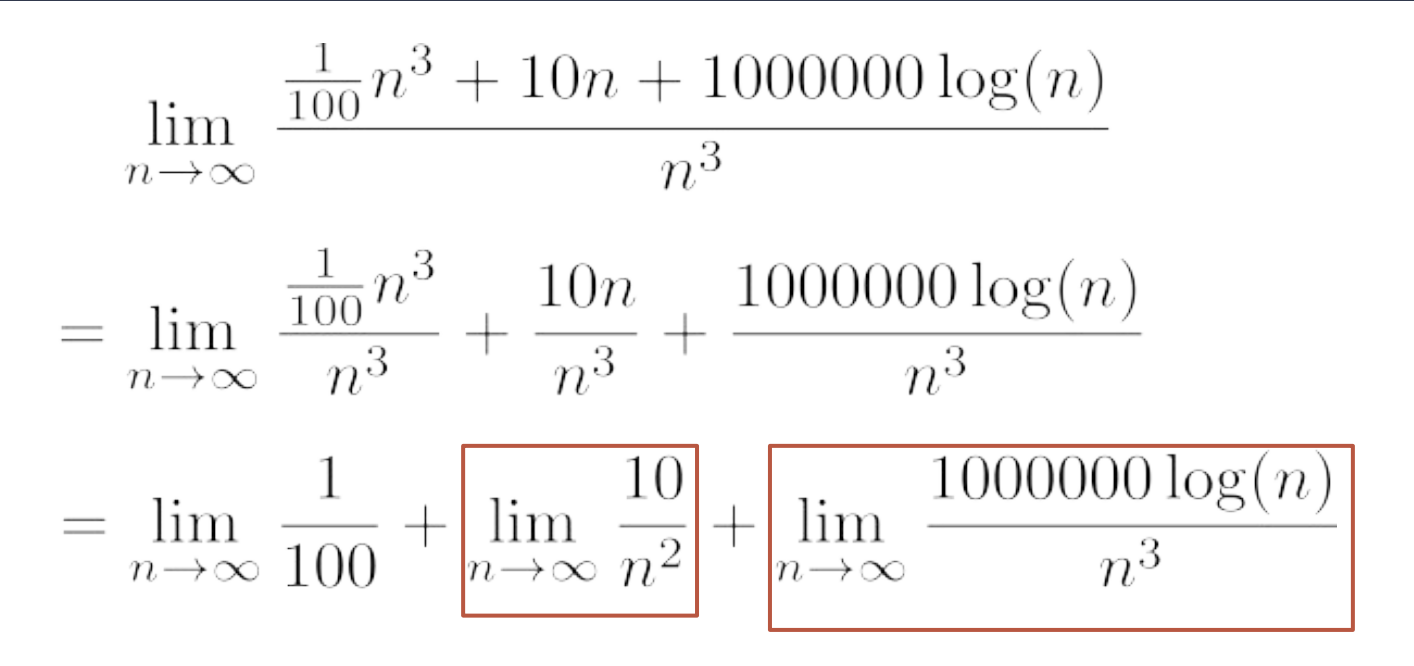

**These terms go to 0**

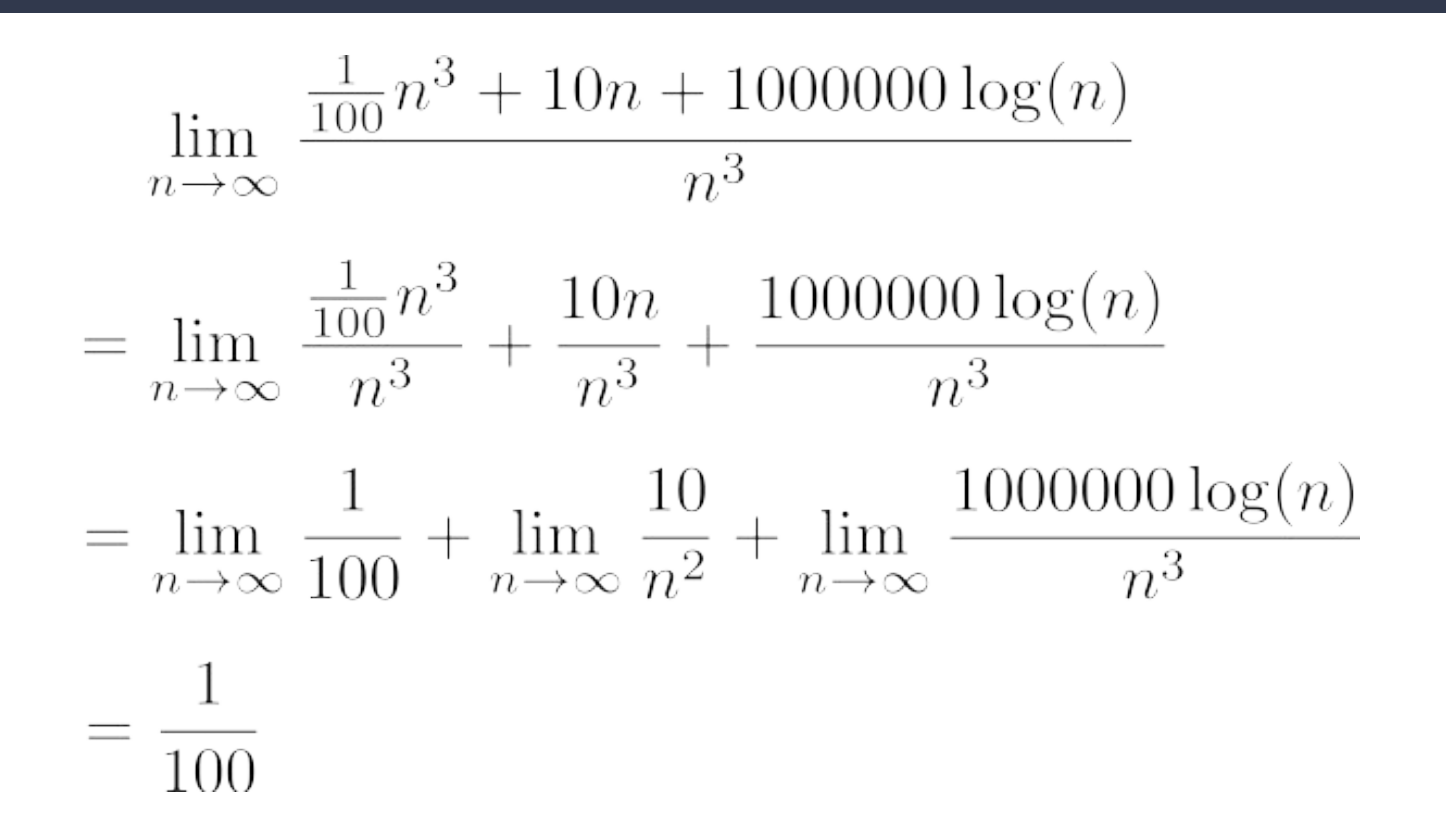

## **Attempt #3: Asymptotic Analysis**

Consider two functions, f(n) and g(n)

$$
\lim_{n\to\infty}\frac{f(n)}{g(n)}=\infty
$$

In this particular case, f grows w.r.t. n faster than g

So…if f(n) and g(n) are the number of steps two different algorithms take on a problem of size n, which is better?

### **Attempt #3: Asymptotic Analysis**

Case 1: 
$$
\lim_{n \to \infty} \frac{f(n)}{g(n)} = \infty
$$

**Case 1:** *(f grows faster; g is better)*

**Case 2:**  $\lim_{n\to\infty} \frac{f(n)}{g(n)} = 0$  (g grows faster; f is better)

**Case 3:**  $\lim_{n\to\infty} \frac{f(n)}{g(n)} = some\ constant$  (f and g "behave" the same)

## **Goal of "Asymptotic Analysis"**

#### We want to organize runtimes (growth functions) into different *Complexity Classes*

#### Within the same complexity class, runtimes "behave the same"

## **Goal of "Asymptotic Analysis"**

#### Within the same complexity class, runtimes "behave complexity" complexity class, runtimes "behave complexity" <br>The same complexity class, runtimes "behave complexity" complexity complexity complexity complexity complexity **"Strategic Optimization" focuses on improving the complexity class of your code!**

 $W$  want to organize runtimes (growth functions) into organize runtimes (growth functions) into  $\eta$ 

## **Back to Our Previous Example…**

$$
\frac{1}{100}n^3 + 10n + 1000000 \log(n)
$$

#### The 10n and 1000000 log(n) "don't matter" The 1/100 "does not matter"

## **Back to Our Previous Example…**

$$
\frac{1}{100}n^3 + 10n + 1000000 \log(n)
$$

#### The 10n and 1000000 log(n) "don't matter" The 1/100 "does not matter"

**n3 is the dominant term, and that determines the "behavior"**

# **Why Focus on Dominating Terms?**

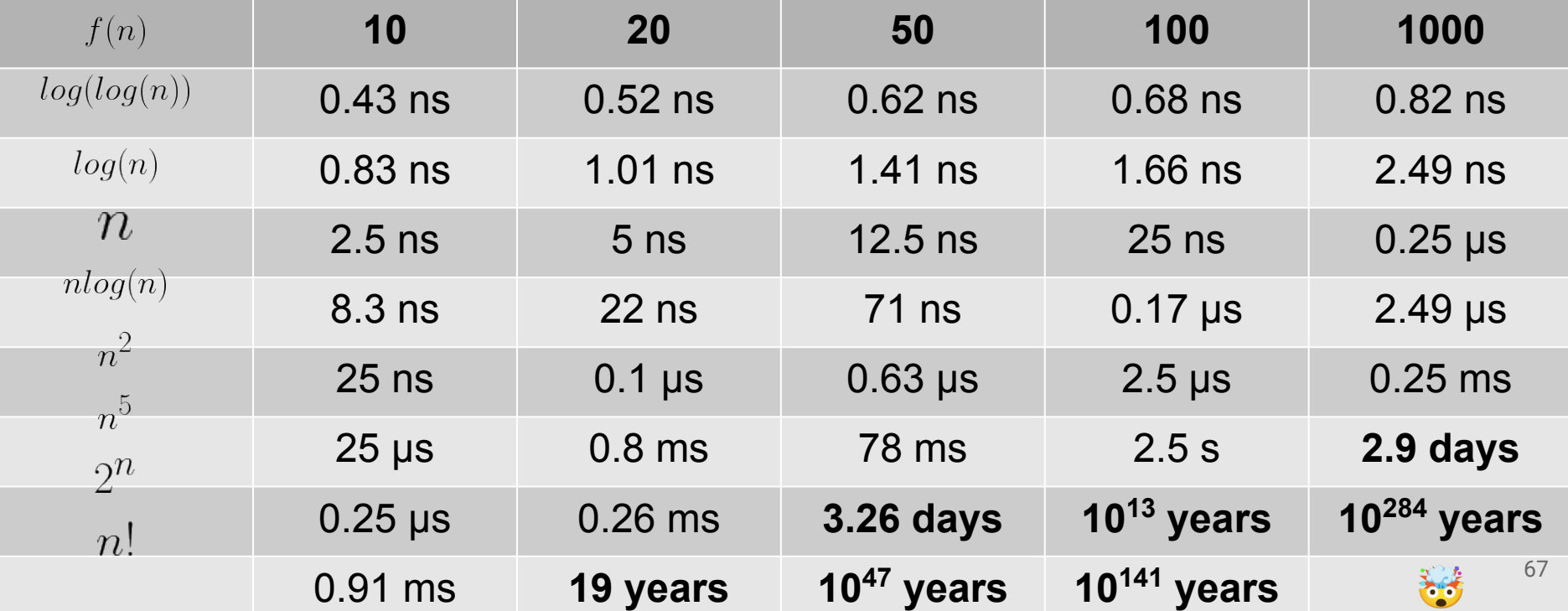

## **Why Focus on Dominating Terms?**

#### $2^n \gg n^c \gg n \gg log(n) \gg c$